## Linux Commands Cheat Sheet

Easy to use Linux shortcuts for developers.

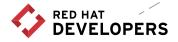

| ssh [ip or hostname]<br>"vagrant ssh" in the same<br>directory as the Vagrantfile<br>to shell into the box/machine<br>(assumes you have<br>successfully "vagrant up")                                                                                                    | Secure shell, an encrypted network protocol allowing<br>for remote login and command execution<br>On Windows: PuTTY and WinSCP<br>An "ssh.exe" is also available via Cygwin as well as<br>with a Git installation.                                                                                                    |  |  |  |  |  |
|----------------------------------------------------------------------------------------------------|----------------------------------------------------------------------------------------------------|--|--|--|--|--|
| pwd                                                                                                    | Print Working Directory<br>Displays the full path name                                                                                                    |  |  |  |  |  |
| whoami                                                                                                    | Displays your logged in user id                                                                                                    |  |  |  |  |  |
| cd /<br>cd target<br>cd ~                                                                                                    | Change directory to the root of the filesystem<br>Change directory to "target" directory<br>Change directory to your home directory                                                                                                    |  |  |  |  |  |
| ls<br>Is -1<br>Is -1a                                                                                                    | Directory listing<br>Long listing, displays file ownership<br>Displays hidden files/directories                                                                                                    |  |  |  |  |  |
| <pre>[vagrant@rhel-cdk /]\$ ls -l<br/>total 62<br/>lrwxrwxrwx. 1 root root<br/>dr-xr-xr-x. 4 root root<br/>drwxr-xr-x. 18 root root<br/>drwxr-xr-x. 85 root root<br/>drwxr-xr-x. 3 root root<br/>lrwxrwxrwx. 1 root root<br/>lrwxrwxrwx. 1 root root<br/>drwxr-xr-x. 2 root root<br/>drwxr-xr-x. 2 root root<br/>drwxr-xr-x. 3 root root<br/>drwxr-xr-x. 3 root root<br/>drwxr-xr-x. 3 root root<br/>dr-xr-xr-x. 166 root root<br/>drwxr-xr-x. 31 root root<br/>lrwxrwxrwx. 1 root root<br/>drwxr-xr-x. 31 root root<br/>drwxr-xr-x. 2 root root<br/>drwxr-xr-x. 31 root root<br/>drwxr-xr-x. 13 root root</pre> | <pre>1024 Mar 12 19:26 boot<br/>3100 Mar 12 19:49 dev<br/>4096 Mar 12 19:31 etc<br/>4096 Mar 8 20:54 home<br/>7 Mar 8 20:36 lib -&gt; usr/lib<br/>9 Mar 8 20:36 lib64 -&gt; usr/lib64<br/>16384 Mar 8 20:34 lost+found<br/>4096 May 25 2015 media<br/>4096 May 25 2015 mnt<br/>4096 Mar 8 20:50 opt<br/>0 Mar 12 19:26 proc<br/>4096 Mar 12 19:31 run<br/>8 Mar 8 20:36 sbin -&gt; usr/sbin<br/>4096 May 25 2015 srv<br/>0 Mar 12 19:26 sys</pre> |  |  |  |  |  |
| drwxrwxrwt. 7 root root<br>drwxr-xr-x. 13 root root<br>drwxr-xr-x. 3 vagrant vagr<br>drwxr-xr-x. 19 root root<br>[vagrant@rhel-cdk /]\$                                                                                                    | 4096 Mar 8 20:36 usr<br>ant 4096 Mar 12 19:25 vagrant                                                                                                    |  |  |  |  |  |

| cat file.txt            | Displays the contents of file.txt to standard out                                                                                                    |  |  |  |  |
|-------------------------|----------------------------------------------------------------------------------------------------|--|--|--|--|
| cat /etc/system-release | Displays the contents of the system-release fi<br>what version of RHEL, Centos or Fedora are ye<br>running?                                                                                                    |  |  |  |  |
| Red H                   | ant@rhel-cdk etc]\$ cat /etc/system-relea<br>at Enterprise Linux Server release 7.2 (<br>ant@rhel-cdk etc]\$ [                                                                                                    |  |  |  |  |
| cat longfile.txt   more | Displays the contents of the file with forward                                                                                                    |  |  |  |  |
|                         | Count is 0<br>Count is 1<br>Count is 2<br>Count is 3<br>Count is 5<br>Count is 5<br>Count is 6<br>Count is 7<br>Count is 8<br>Count is 9<br>Count is 10<br>Count is 11<br>Count is 12<br>Count is 12<br>Count is 13<br>Count is 15<br>Count is 15<br>Count is 15<br>Count is 16<br>Count is 18<br>Count is 18<br>Count is 18<br>Count is 18<br>Count is 18<br>Count is 18<br>Count is 20<br>Count is 20<br>Count is 21<br>Count is 21<br>Count is 22<br>Count is 23<br>Count is 24<br>Count is 25<br>Count is 26<br>Count is 26<br>Count is 27 |  |  |  |  |
| less longfile.txt       | Scroll forward: Ctrl-f<br>Scroll backward: Ctrl-b<br>End of file: G<br>Quit less: q                                                                                                    |  |  |  |  |
| man cat                 | Man pages, the user manual. In this case, it wi scribe the cat command                                                                                                    |  |  |  |  |
|                         | CAT(1) NAME cat - concatenate files and print on the standar SYNOPSIS cat [OPTION] [FILE]                                                                                                    |  |  |  |  |
|                         | DESCRIPTION<br>Concatenate FILE(s), or standard input, to stand                                                                                                    |  |  |  |  |
|                         | -A,show-all<br>equivalent to -vET<br>-b,number-nonblank                                                                                                    |  |  |  |  |
|                         | <pre>number nonempty output lines, overridese equivalent to -vE</pre>                                                                                                    |  |  |  |  |
|                         | -E,show-ends<br>display \$ at end of each line                                                                                                    |  |  |  |  |
|                         | -n,number<br>number all output lines                                                                                                    |  |  |  |  |
|                         | -s,squeeze-blank<br>suppress repeated empty output lines                                                                                                    |  |  |  |  |
| /                       | -t equivalent to -vT                                                                                                    |  |  |  |  |
| /                       | -T,show-tabs                                                                                                    |  |  |  |  |

 $\left|\right\rangle$ 

-

2

cp source\_file.js target\_file.js cp -r ~/source\_dir ~/target\_dir Copies a specific file Copies all files and sub-dirs

| mkdir m      | y_directory   | /      |                | Creat          | Create the directory "my_directory"                                   |  |  |  |  |  |
|--------------|---------------|--------|----------------|----------------|-----------------------------------------------------------------------|--|--|--|--|--|
|              |               |        |                |                | mkdir my_directory<br>ls -la                                          |  |  |  |  |  |
|              | tot           | al 3   | 2              |                |                                                                       |  |  |  |  |  |
|              |               |        |                |                | vagrant 4096 Mar 12 21:39 .                                           |  |  |  |  |  |
|              |               |        | r-x. 3         |                | root 4096 Mar 8 20:54<br>vagrant 18 Jul 8 2015 .bash_logout           |  |  |  |  |  |
|              | - r <i>v</i>  | v-r    | r 1            | vagrant        | vagrant 193 Jul 8 2015 .bash_profile                                  |  |  |  |  |  |
|              | - rv          | v-r    | r 1            | vagrant        | vagrant 231 Jul 8 2015 .bashrc                                        |  |  |  |  |  |
|              |               |        |                |                | vagrant 4096 Mar 12 19:26 .docker                                     |  |  |  |  |  |
|              |               |        |                |                | vagrant 4096 Mar 12 21:39 my_directory vagrant 4096 Mar 12 19:26 .ssh |  |  |  |  |  |
|              |               |        |                | cdk ~]\$       |                                                                       |  |  |  |  |  |
| rm myfil     | e.js          |        |                | Remo           | oves a specific file                                                  |  |  |  |  |  |
|              | y_directory   | y/     |                |                | ves a directory, recursively                                          |  |  |  |  |  |
| my [sour     | rce_file] [ta | araet  | filel          | Move           | file or directory                                                     |  |  |  |  |  |
|              |               | nget_  |                |                | · · · · · · · · · · · · · · · · · · ·                                 |  |  |  |  |  |
| ps -ef       |               |        |                | Displ<br>proce | ays information about a selection of the active<br>sses               |  |  |  |  |  |
| [vagrant     | @rhel-cd      | k etc  | :]\$ ps        | -ef            |                                                                       |  |  |  |  |  |
| UID          |               | PPID   |                | ME TTY         | TIME CMD                                                              |  |  |  |  |  |
| root         | 1             | 0      | 0 19:          |                | 00:00:02 /usr/lib/systemd/systemd                                     |  |  |  |  |  |
| root<br>root | 2<br>3        |        | 0 19:<br>0 19: |                | 00:00:00 [kthreadd]<br>00:00:01 [ksoftirqd/0]                         |  |  |  |  |  |
| root         | 5             | 2      | 0 19:          |                | 00:00:05 [kworker/0:0H]                                               |  |  |  |  |  |
| root         | 7             | 2      | 0 19:          |                | 00:00:00 [migration/0]                                                |  |  |  |  |  |
| root         | 8             | 2      | 0 19:          |                | 00:00:00 [rcu_bh]                                                     |  |  |  |  |  |
| root         | 9             | 2      | 0 19:          |                | 00:00:00 [rcuob/0]                                                    |  |  |  |  |  |
| root         | 10            | 2      | 0 19:          |                | 00:00:00 [rcuob/1]                                                    |  |  |  |  |  |
| root<br>root | 11<br>12      | 2<br>2 | 0 19:<br>0 19: |                | 00:00:19 [rcu_sched]<br>00:00:14 [rcuos/0]                            |  |  |  |  |  |
| root         | 13            |        | 0 19:          |                | 00:00:14 [[Cu05/0]<br>00:00:16 [rcuos/1]                              |  |  |  |  |  |
| root         | 14            | 2      | 0 19:          |                | 00:00:00 [watchdog/0]                                                 |  |  |  |  |  |
| root         | 15            | 2      | 0 19:          |                | 00:00:00 [watchdog/1]                                                 |  |  |  |  |  |
| root         | 16            | 2      | 0 19:          |                | 00:00:00 [migration/1]                                                |  |  |  |  |  |
| root         | 17            | 2      | 0 19:          |                | 00:00:00 [ksoftirqd/1]                                                |  |  |  |  |  |
| root         | 19            | 2      | 0 19:          |                | 00:00:00 [kworker/1:0H]                                               |  |  |  |  |  |
| root         | 20            | 2      | 0 19:          |                | 00:00:00 [khelper]                                                    |  |  |  |  |  |
| root         | 21            | 2      | 0 19:          |                | 00:00:00 [kdevtmpfs]                                                  |  |  |  |  |  |
| root         | 22            | 2      | 0 19:          |                | 00:00:00 [netns]                                                      |  |  |  |  |  |
| root         | 23<br>24      | 2<br>2 | 0 19:<br>0 19: |                | 00:00:00 [perf]<br>00:00:00 [writeback]                               |  |  |  |  |  |
| root<br>root | 24            | 2      | 0 19:          |                | 00:00:00 [kintegrityd]                                                |  |  |  |  |  |
| root         | 26            | 2      | 0 19:          |                | 00:00:00 [bioset]                                                     |  |  |  |  |  |
| root         | 27            | 2      | 0 19:          |                | 00:00:00 [kblockd]                                                    |  |  |  |  |  |
| root         | 28            | 2      | 0 19:          |                | 00:00:00 [md]                                                         |  |  |  |  |  |
| root         | 29            | 2      | 0 19:          |                | 00:00:02 [kworker/0:1]                                                |  |  |  |  |  |
| root         | 34            | 2      | 0 19:          |                | 00:00:00 [khungtaskd]                                                 |  |  |  |  |  |
| root         | 35            | 2      | 0 19:          |                | 00:00:01 [kswapd0]                                                    |  |  |  |  |  |
| root         | 36            | 2      | 0 19:          | 26 ?           | 00:00:00 [ksmd]                                                       |  |  |  |  |  |

| ./runthisthing                                                               | Execute a program or shell script in your current<br>working directory (pwd)<br>Executable items are have an "x" in their long listing<br>(Is -la)                                                                                                    |
|------------------------------------------------------------------------------|----------------------------------------------------------------------------------------------------|
| /usi<br>[vag<br>-rwx<br>-rwx<br>-rwx<br>-rwx<br>-rwx<br>-rwx<br>-rwx         | grant@rhel-cdk bin]\$ pwd<br>r/bin<br>grant@rhel-cdk bin]\$ ls -la   grep cp<br>xr-xr-x. 1 root root 155136 Nov 25 10:55 cp<br>xr-xr-x. 1 root root 141632 Jul 8 2015 cpio<br>xr-xr-x. 1 root root 768592 Jul 15 2015 cpp<br>xr-xr-x. 1 root root 67928 Jan 23 05:07 cpupower<br>xr-xr-x. 1 root root 58352 Aug 21 2015 lscpu<br>xr-xr-x. 1 root root 11400 Sep 15 05:51 rpm2cpio<br>xr-xr-x. 1 root root 70360 Jan 13 10:22 scp                                                                          |
| [vag<br>tota<br>drwx<br>drwx<br>-rw-<br>-rw-<br>drwx<br>-rw-<br>drwx<br>drwx | grant@rhel-cdk ~]\$ cd ~<br>grant@rhel-cdk ~]\$ ls -la<br>al 32<br>x 4 vagrant vagrant 4096 Mar 12 21:04 .<br>xr-xr-x. 3 root root 4096 Mar 8 20:54<br>-rr 1 vagrant vagrant 18 Jul 8 2015 .bash_logout<br>-rr 1 vagrant vagrant 193 Jul 8 2015 .bash_profile<br>-rr 1 vagrant vagrant 231 Jul 8 2015 .bashrc<br>xr-xr-x. 2 vagrant vagrant 4096 Mar 12 19:26 .docker<br>xrwxr-x. 1 vagrant vagrant 107 Mar 12 21:04 runthisthing<br>x 2 vagrant vagrant 4096 Mar 12 19:26 .ssh<br>grant@rhel-cdk ~]\$ [] |
| ./runthisthing &                                                             | Execute a program or shell script as a background task                                                                                                    |
| ps -ef   grep runthisthing                                                   | Find a particular process by name. The " " is a pipe, redirects the output of the left-side command to the standard input of the right-side command                                                                                                    |
| [3] 2<br>[vagr<br>vagra<br>vagra                                             | rant@rhel-cdk ~]\$ ./runthisthing &<br>22047<br>rant@rhel-cdk ~]\$ ps -ef   grep runthisthing<br>ant 22047 14771 99 21:11 pts/0 00:00:05 /bin/bash ./ <mark>runthisthing</mark><br>ant 22060 14771 0 21:11 pts/0 00:00:00 grepcolor=auto <b>runthisthing</b><br>rant@rhel-cdk ~]\$ [                                                                                                    |
| vagra<br>vagra<br>[vagr<br>[vagr<br>vagra<br>[3]                             | ant@rhel-cdk ~]\$ ps -ef   grep runthisthing<br>nt 22047 14771 99 21:11 pts/0 00:00:21 /bin/bash ./runthisthing<br>nt 22081 14771 0 21:11 pts/0 00:00:00 grepcolor=auto runthisthing<br>ant@rhel-cdk ~]\$ kill -9 22047<br>ant@rhel-cdk ~]\$ ps -ef   grep runthisthing<br>nt 22096 14771 0 21:11 pts/0 00:00:00 grepcolor=auto runthisthing<br>Killed ./runthisthing<br>ant@rhel-cdk ~]\$ [                                                                                                    |
| in -4 a                                                                      | Shows the IPvA address for all NICs                                                                                                    |

ip -4 a

Shows the IPv4 address for all NICs

top

What is eating your CPU

| top - | 21:17:0      | 6 up     | 1:5    | l, 1 us<br>running, | er, loa   | d avera      | age | e: 0.41 | l, 0.6        | 57, 0.49<br>• zombie                    |
|-------|--------------|----------|--------|---------------------|-----------|--------------|-----|---------|---------------|-----------------------------------------|
|       | $(13)^{10}$  | US.      | 3.7    | sv. A.              | a ni. 48  | 5 id.        | 6   | 2 Stop  | . <b>A</b> .6 | 9 hi, 0.2 si, 0.0 st                    |
| iB M  |              |          |        | al, 10              |           | e, 37        | 787 | 700 use | ed,           | 529768 buff/cache                       |
| (iB S | wap: 15      | 72860    | tota   | al, 155             | 9232 fre  |              |     | 528 use |               | 436384 avail Mem                        |
|       |              |          |        |                     |           | CU.D         | 6   |         |               |                                         |
|       | USER         | PR       | NI     | VIRT                | RES       | SHR          | -   | %CPU    |               | TIME+ COMMAND                           |
|       | vagrant      |          | 0      | 113116              | 1184      |              |     | 100.0   | 0.1           | 0:08.06 runthisthing                    |
|       | root         | 20       |        | 1448088             |           | 15992        |     | 10.0    |               | 12:36.47 openshift                      |
|       | root         | 20       | 0      | 1377296             | 44816     | 11004        |     | 1.3     | 4.4           | 1:10.37 docker                          |
|       | root         | 20       | 0<br>0 | 43588               | 9560      | 6892<br>3568 |     | 0.3     | 0.9           | 0:10.46 systemd-journal                 |
|       | root<br>root | 20<br>20 | Θ      | 43896<br>0          | 5532<br>0 | 3568         |     | 0.0     | 0.5<br>0.0    | 0:02.06 systemd<br>0:00.03 kthreadd     |
|       | root         | 20       |        | •                   | 6         | 6            |     | 6.0     | 0.0           | 0:00:05 kthreadd<br>0:01.45 ksoftirgd/0 |
|       | root         | 0        | -20    | 0                   | Θ         | 0            |     | 0.0     | 0.0           | 0:06.25 kworker/0:0H                    |
|       | root         | rt       | -20    | Θ                   | Θ         |              | S   | 0.0     | 0.0           | 0:00.66 migration/0                     |
| 8     |              | 20       | 0      | Θ                   | Θ         | Θ            |     | 0.0     | 0.0           | 0:00.00 rcu bh                          |
| 9     | root         | 20       | 0      | Θ                   | Θ         |              | S   | 0.0     | 0.0           | 0:00.00 rcuob/0                         |
|       | root         | 20       | O      | ē                   | Θ         |              | S   | 0.0     | 0.0           | 0:00.00 rcuob/1                         |
|       | root         | 20       | õ      | õ                   | Θ         | 0            |     | 0.0     | 0.0           | 0:24.92 rcu sched                       |
|       | root         | 20       |        |                     | •         |              | R   | 0.0     | 0.0           | 0:18.26 rcuos/0                         |
|       | root         | 20       | 0      | Θ                   | 0         | 0            |     | 0.0     | 0.0           | 0:21.08 rcuos/1                         |
|       | root         | rt       | O      | õ                   | O         |              | S   | 0.0     | 0.0           | 0:00.19 watchdog/0                      |
|       | root         | rt       | 0      | Θ                   | 0         |              | S   | 0.0     | 0.0           | 0:00.20 watchdog/1                      |
|       | root         | rt       | Θ      | Θ                   | 0         | Θ            |     | 0.0     | 0.0           | 0:00.72 migration/1                     |
|       | root         | 20       | Θ      | Θ                   | Θ         | Θ            | S   | 0.0     | 0.0           | 0:01.08 ksoftirgd/1                     |
|       | root         | Θ        | -20    | Θ                   | 0         |              | S   | 0.0     | 0.0           | 0:00.00 kworker/1:0H                    |
| 20    | root         | Θ        | -20    | Θ                   | 0         | Θ            | S   | 0.0     | 0.0           | 0:00.00 khelper                         |
| 21    | root         | 20       | Θ      | Θ                   | 0         | Θ            | S   | Θ.Θ     | 0.0           | 0:00.02 kdevtmpfs                       |
| 22    | root         | Θ        | -20    | Θ                   | 0         | Θ            | S   | 0.0     | 0.0           | 0:00.00 netns                           |
| 23    | root         | 0        | -20    | Θ                   | Θ         |              | S   | 0.0     | 0.0           | 0:00.00 perf                            |
| 24    | root         | 0        | -20    | Θ                   | 0         |              | S   | 0.0     | 0.0           | 0:00.00 writeback                       |
| 25    | root         | Θ        | -20    | Θ                   | Θ         | Θ            | S   | 0.0     | 0.0           | 0:00.00 kintegrityd                     |

which [executable]

Where is the executable located

```
[vagrant@rhel-cdk ~]$ which docker
/usr/bin/docker
[vagrant@rhel-cdk ~]$ which oc
/usr/bin/oc
[vagrant@rhel-cdk ~]$ which top
/usr/bin/top
[vagrant@rhel-cdk ~]$ []
```

echo "Stuff" > target\_file.txt
echo "more" >> target\_file.txt

single > redirects the output to the file "target\_file.txt" A double >> appends

vagrant@rhel-cdk ~]\$ cd ~ vagrant@rhel-cdk ~]\$ ls -la total 32 drwx-----. 4 vagrant vagrant 4096 Mar 12 21:29 drwxr-xr-x. 3 root root 4096 Mar 8 20:54 2015 .bash\_logout rw-r--r-. 1 vagrant vagrant 18 Jul 8 193 1 vagrant vagrant Jul 8 2015 .bash\_profile 1 vagrant vagrant 231 Jul 8 2015 .bashrc rw-r--r--. drwxr-xr-x. 2 vagrant vagrant 4096 Mar 12 19:26 .docker rwxrwxr-x. 1 vagrant vagrant 114 Mar 12 21:11 runthisthing drwx-----. 2 vagrant vagrant 4096 Mar 12 19:26 .ssh [vagrant@rhel-cdk ~]\$ echo "stuff" > target\_file.txt
[vagrant@rhel-cdk ~]\$ cat target\_file.txt stuff [vagrant@rhel-cdk ~]\$ echo "more" >> target\_file.txt [vagrant@rhel-cdk ~]\$ cat target\_file.txt stuff more [vagrant@rhel-cdk ~]\$ ls -la total 36 drwx-----. 4 vagrant vagrant 4096 Mar 12 21:29 drwxr-xr-x. 3 root 4096 Mar 8 20:54 root 2015 .bash\_logout rw-r--r--. 1 vagrant vagrant 18 Jul 8 193 Jul 8 -r--. 1 vagrant vagrant 2015 .bash profile 231 Jul 8 2015 .bashrc 1 vagrant vagrant 2 vagrant vagrant 4096 Mar 12 19:26 .docker drwxr-xr-x. 1 vagrant vagrant 12 21:11 runthisthing rwxrwxr-x. 114 Mar 2 vagrant vagrant 4096 Mar 12 19:26 .ssh w-rw-r--. 1 vagrant vagrant 11 Mar 12 21:29 target\_file.txt vagrant@rhel-cdk ~]\$

echo \$PATH Displays the \$PATH environment variable vagrant@rhel-cdk ~]\$ echo \$PATH /usr/bin:/usr/local/sbin:/usr/sbin:/home/vagrant/.local/bin:/home/vagrant/bir env **Displays all ENV variables** Adds "anotherdir" to your PATH, just for your current export PATH=\$PATH:/anotherdir session sudo find . -name [file] Find a file or directory by name [vagrant@rhel-cdk /]\$ cd / [vagrant@rhel-cdk /]\$ sudo find . -name vagrant ./var/spool/mail/vagrant ./vagrant ./vagrant/src/booker/vagrant ./etc/sudoers.d/vagrant ./home/vagrant [vagrant@rhel-cdk /]\$ 🗌

6

| grep -i stuff `findname \*.txt<br>-print`    | Find the string "stuff" in all the .txt files                                                                                                    |     |
|----------------------------------------------|----------------------------------------------------------------------------------------------------|-----|
| [vagrant@rl<br>[vagrant@rl                   | hel-cdk /]\$ cd ~<br>hel-cdk ~]\$ echo "Stuff" > target_file.txt<br>hel-cdk ~]\$ echo "more" >> target_file.txt                                                                                             |     |
| my_director                                  | <pre>hel-cdk ~]\$ ls ry target_file.txt</pre>                                                                                                    | -   |
| "Stuff"                                      | <pre>hel-cdk ~]\$ grep -i stuff `findname \*.txt -print`<br/>hel-cdk ~]\$ []</pre>                                                                                                    | /   |
|                                              |                                                                                                    |     |
| head [file]                                  | Output the first part of file (first 10 lines)                                                                                                    |     |
| curl developers.redhat.com                   | Retrieve the content from <u>developers.redhat.com</u>                                                                                                    |     |
| source myenvsetting_script.sh                | How to add something to the PATH and make it stick<br>By default a new shell is launched to run a script,                                                                                                   |     |
|                                              | therefore env changes are not visible to your current shell.                                                                                                    |     |
| [vagrant@rhe<br>myenvsetting                 | _script.sh mystuff                                                                                                    |     |
| export MY_ST                                 | l-cdk ~]\$ cat myenvsetting_script.sh<br>UFF=/home/vagrant/mystuff<br>\$PATH:\$MY_STUFF/bin                                                                                                    |     |
| [vagrant@rhe                                 | l-cdk ~]\$ source myenvsetting_script.sh<br>l-cdk ~]\$ echo \$PATH                                                                                                    |     |
| /usr/local/b                                 | <pre>n:/usr/local/sbin:/usr/sbin:/home/vagrant/.local/bin<br/>nt/bin:/home/vagrant/mystuff/bin</pre>                                                                                                    |     |
| [vagrant@rhe                                 | l-cdk ~]\$ [                                                                                                    |     |
|                                              | Note: the path uses ":" as a separator vs ";" in the<br>Windows world                                                                                                    |     |
| sudo yum -y install net-tools                | "yum" is the installation tool for Fedora, Centos and<br>RHEL. This command installs "net-tools" which has<br>many handy utilities like netstat                                                             |     |
| Loaded plugi<br>Resolving De<br>> Running    | <pre>:l-cdk ~]\$ sudo yum -y install net-tools ns: product-id, search-disabled-repos, subscription-manager pendencies transaction check net-tools.x86 64 0:2.0-0.17.20131004git.el7 will be installed</pre> |     |
|                                              | Dependency Resolution                                                                                                    |     |
| ======================================       | rch Version Repository Size                                                                                                    |     |
| Installing:                                  |                                                                                                    |     |
| Transaction                                  |                                                                                                    |     |
| Install 1 F                                  | 'ackage                                                                                                    |     |
| Total downlo<br>Installed si<br>Downloading  |                                                                                                    | ``` |
| net-tools-2.<br>Running tran<br>Running tran | 0-0.17.20131004git.el7.x86_64.rpm   304 kB 00:00<br>saction check<br>saction test<br>test succeeded                                                                                                    | ``\ |
| Installing                                   | isaction         isaction           i: net-tools-2.0-0.17.20131004git.el7.x86_64         1/1           i: net-tools-2.0-0.17.20131004git.el7.x86_64         1/1                                             |     |
| Installed:<br>net-tools.                     | x86_64 0:2.0-0.17.20131004git.el7                                                                                                    |     |
| Complete!<br>[vagrant@rhe                    | 21-cdk ~1\$ □                                                                                                    | K   |
| Lvagranterne                                 |                                                                                                    |     |

| `                                            |                                                                                                    |                                                                                                    | ~                                                                                                    |                                             |                                                                                                    |                                                                                                    |                                                                                                    |                                                                                                    |
|----------------------------------------------|----------------------------------------------------------------------------------------------------|----------------------------------------------------------------------------------------------------|----------------------------------------------------------------------------------------------------|---------------------------------------------|----------------------------------------------------------------------------------------------------|----------------------------------------------------------------------------------------------------|----------------------------------------------------------------------------------------------------|----------------------------------------------------------------------------------------------------|
|                                              | grep L                                                                                                    | ISTEN.                                                                                                    |                                                                                                    | -                                           |                                                                                                    | us in-use ports ar                                                                                                    | nd the proce                                                                                                    | ss using it                                                                                                    |
| ****                                         | CP<br>CP<br>CP<br>CP<br>CP<br>CP<br>CP<br>CP<br>CP<br>CP<br>CP<br>CP<br>CP<br>C                                              | 000000000000000000000000000000000000000                                                                      | <pre>cdk ~]\$ sudo nets<br/>0 127.0.0.1:1<br/>0 127.0.0.1:1<br/>0 0.0.0.0:80<br/>0 0.0.0.0.0:53<br/>0 0.0.0.0.0:22<br/>0 127.0.0.1:2<br/>0 0.0.0.0:243<br/>0 0.0.0.0:844<br/>0 :::2376<br/>0 :::53866<br/>0 :::10250<br/>0 :::53866<br/>0 :::10250<br/>0 :::53866<br/>0 :::10250<br/>0 :::53864<br/>0 :::53864<br/>0 :::53866<br/>0 :::10250<br/>0 :::53866<br/>0 :::10250<br/>0 :::23244<br/>0 :::222<br/>0 :::7001<br/>0 :::22<br/>0 :::125<br/>0 :::4001<br/>0 :::32869<br/>cdk ~]\$ □</pre> | 0443 (0<br>0444 (0<br>6 (0<br>5 (0<br>3 (0) | <pre>p tcp   gre<br/>0.0.0.0:*<br/>0.0.0.0:*<br/>0.0.0.0:*<br/>0.0.0.0:*<br/>0.0.0.0:*<br/>0.0.0.0:*<br/>0.0.0.0:*<br/>0.0.0.0:*<br/>0.0.0.0:*<br/>0.0.0.0:*<br/>0.0.0.0:*<br/>0.0.0.0:*<br/>0.0.0.0:*<br/>0.0.0:*<br/>0.0.0:*<br/>0.0:*<br/>0.0:*</pre> | P LISTEN<br>LISTEN<br>LISTEN<br>LISTEN<br>LISTEN<br>LISTEN<br>LISTEN<br>LISTEN<br>LISTEN<br>LISTEN<br>LISTEN<br>LISTEN<br>LISTEN<br>LISTEN<br>LISTEN<br>LISTEN<br>LISTEN<br>LISTEN<br>LISTEN<br>LISTEN<br>LISTEN | 907/ssh<br>1651/ma<br>27967/h<br>13368/o<br>13168/d<br>13368/o<br>13368/o<br>14636/h<br>13368/o<br>13368/o<br>13368/o<br>13368/o<br>1651/ma<br>13368/o | aproxy<br>aproxy<br>aproxy<br>penshift<br>d<br>ster<br>aproxy<br>penshift<br>penshift<br>penshift<br>aproxy_expor<br>penshift<br>openshift<br>d<br>penshift |
|                                              | sudo i                                                                                                    | netstat                                                                                                    | t -anp   grep 23                                                                                                    | 76 List                                     | s the proce                                                                                                    | ss listening on po                                                                                                    | ort 2376                                                                                                    |                                                                                                    |
| te                                           | cp6                                                                                                    | Θ                                                                                                    | cdk ~]\$ sudo net<br>0 :::2376<br>cdk ~]\$ []                                                                                                    | stat -anp   g                               | grep 2376<br>:::*                                                                                                    | LIS                                                                                                    | TEN 131                                                                                                    | 68/docker                                                                                                    |
|                                              |                                                                                                    |                                                                                                    |                                                                                                    | han                                         | ging out on                                                                                                    | arly useful when<br>a port you need,<br>or Tomcat on 808                                                                                                    | like if you s                                                                                                    |                                                                                                    |
|                                              | -                                                                                                    | https:/<br>ile.tar.                                                                                          | /someurl.com/<br>gz                                                                                                    | web                                         |                                                                                                    | l utility for downl<br>allation is require<br>stall wget                                                                                                    | -                                                                                                    | from any                                                                                                    |
| L o<br>R e<br><br><br>D e                    | oaded pl<br>solving<br>> Runni<br>-> Pack<br>> Finis                                                                         | ugins: p<br>Dependen<br>ng trans<br>age wget<br>hed Depen<br>ies Reso                                        | action check<br>.x86_64 0:1.14-10.e<br>ndency Resolution                                                                                                    | lisabled-repos,                             | installed                                                                                                    | manager                                                                                                    |                                                                                                    |                                                                                                    |
| F                                            | Package                                                                                                    |                                                                                                    | Arch                                                                                                    | Version                                     |                                                                                                    | Repository                                                                                                    |                                                                                                    | Size                                                                                                    |
| W<br>Tr<br>==<br>Ir                          | Istall                                                                                                    | on Summa<br>=======<br>1 Packag                                                                              | e                                                                                                    | 1.14-10.el7_                                |                                                                                                    | rhel-7-server                                                                                                    |                                                                                                    | 546 k                                                                                                    |
| Ir<br>Do<br>Wg<br>Ru<br>Ru<br>Tr<br>Ru<br>Ir | stalled<br>ownloadi<br>get-1.14<br>unning t<br>unning t<br>unning t<br>Install<br>Verifyi<br>ostalled<br>wget.x8<br>omplete! | size: 2<br>ng packa<br>-10.el7_1<br>ransacti<br>ransacti<br>ransacti<br>ing : wg<br>ng : wg<br>:<br>6_64 0:1 | ges:<br>0.1.x86_64.rpm<br>on check<br>on test<br>succeeded<br>on<br>et-1.14-10.el7_0.1.<br>et-1.14-10.el7_0.1                                                                                                    |                                             |                                                                                                    |                                                                                                    | 546 kB                                                                                                    | 00:00:00<br>1/1<br>1/1                                                                                                    |
| LV                                           | ragi ant@                                                                                                    | rhel-cdk                                                                                                    | -10 U                                                                                                    |                                             |                                                                                                    |                                                                                                    |                                                                                                    |                                                                                                    |

tar -xf somefile.tar.gz tar -xf somefile.tar.gz -C ~/somedir

Extracts/expands (think unzip) into current directory Expands into the "somedir" directory